## De achterkant van een scorekaart

1

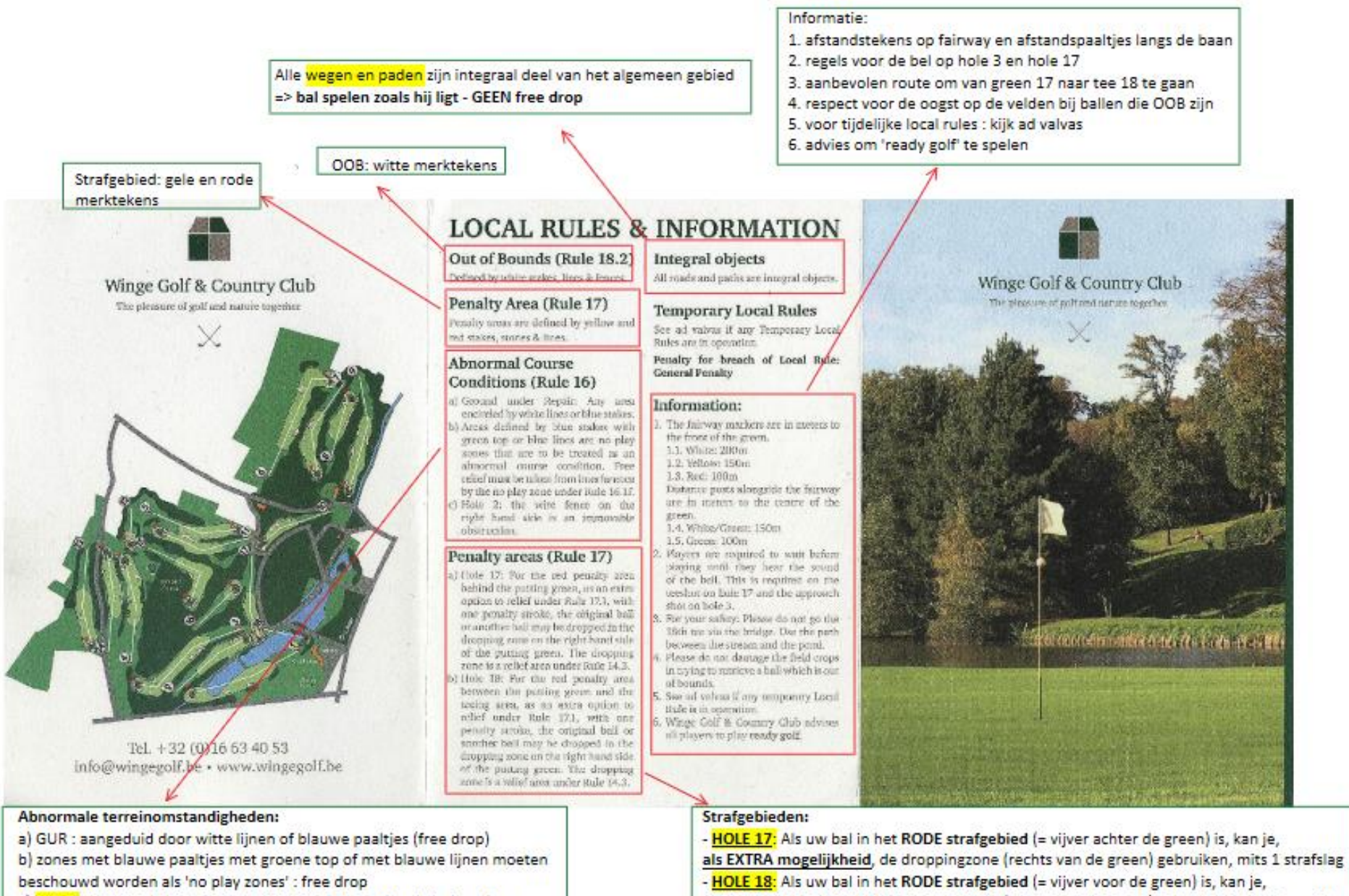

c) hole 2 : de draad aan de rechterkant is een vast obstakel : free drop als EXTRA mogelijkheid, de droppingzone (rechts van de green) gebruiken, mits 1 strafslag

## De voorkant van een scorekaart

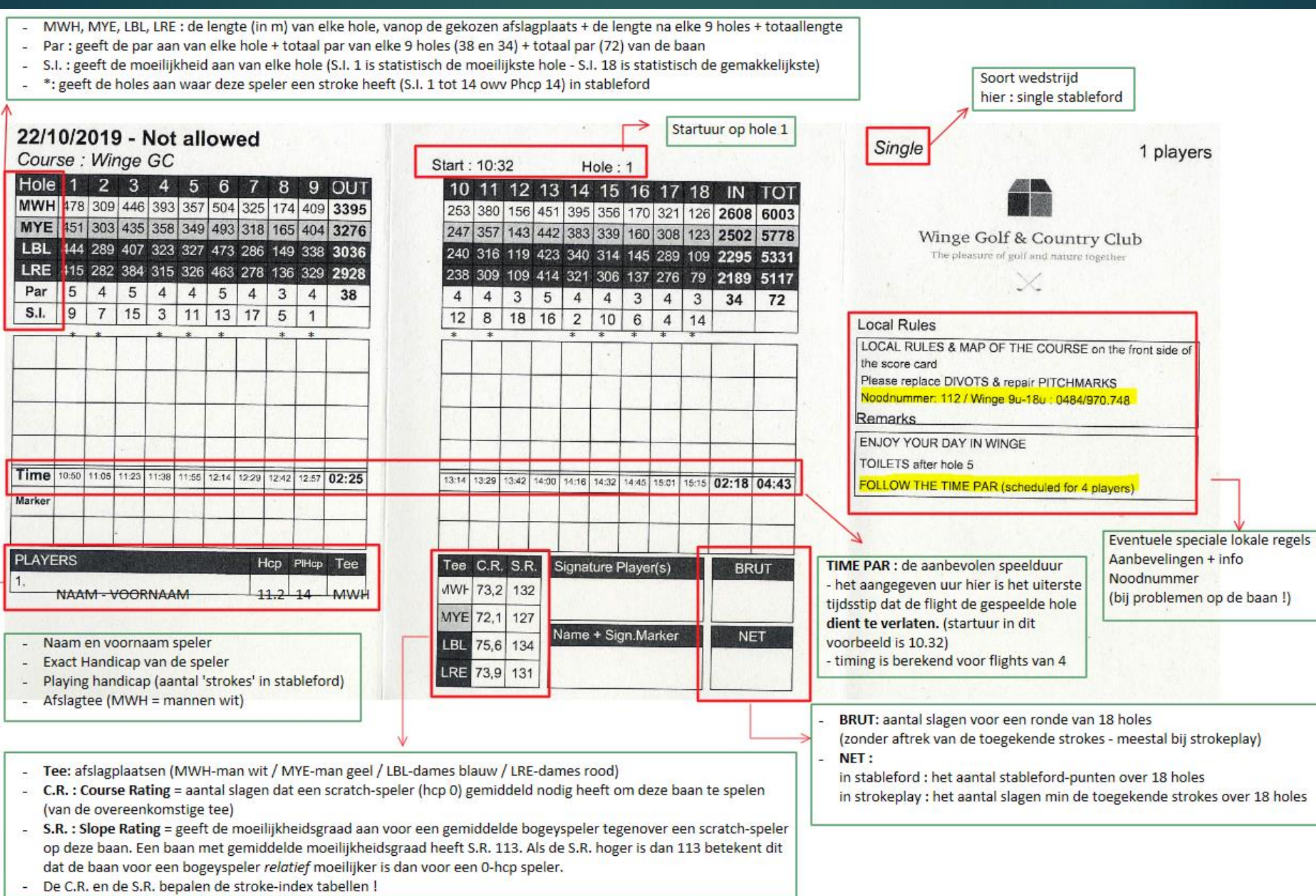

## Het invullen van een scorekaart

1 players

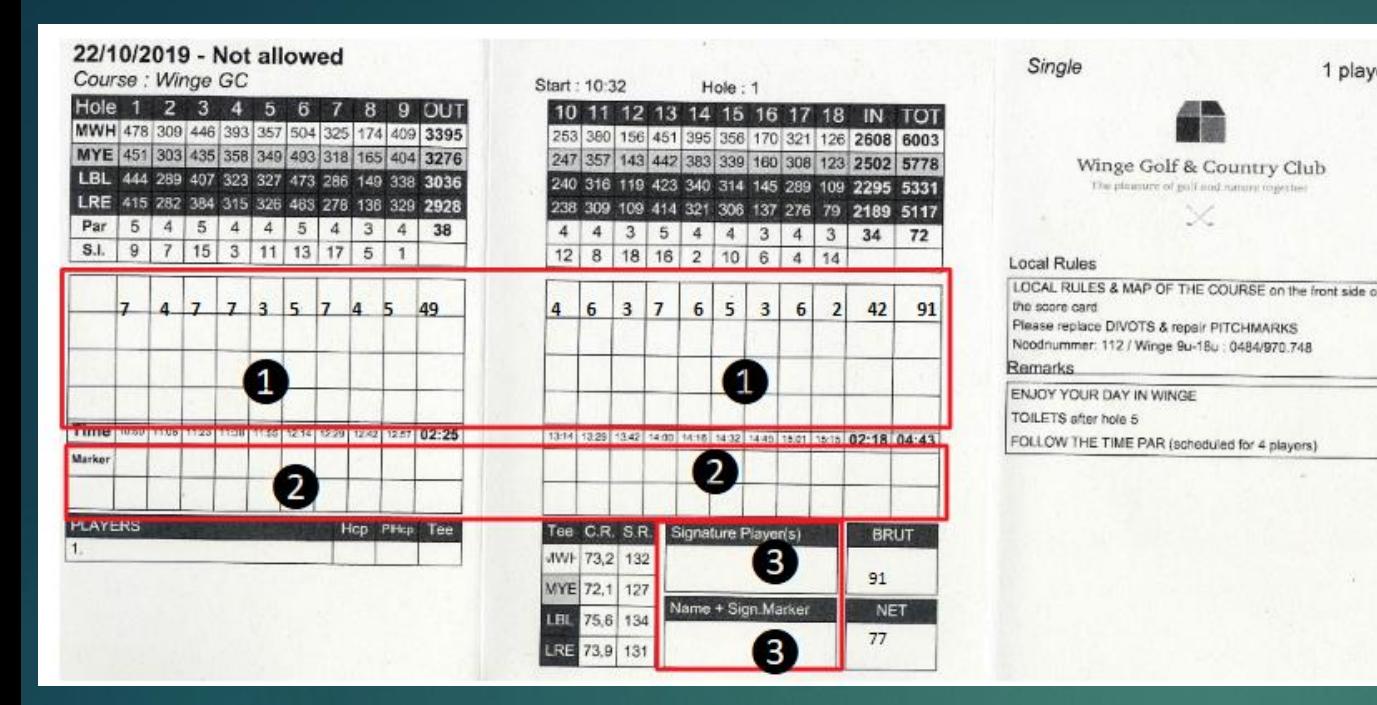

❶ Ruimte voor het invullen van het aantal slagen op elke hole voor de '*player*' (= uw medespeler)

Het totaal van 'out' (eerste 9 holes) en 'in' (tweede 9 holes) leidt tot 'brut' 91 slagen. Indien we de 14 'toegekende strokes' uit ons voorbeeld aftrekken, komen we tot '77 net' De vakjes onder het aantal slagen, kunnen gebruikt worden om de stableford-score te noteren.

NB: deze score is niet verplicht te noteren. Bij ingave in het systeem, zal alleen het aantal slagen worden ingegeven!

❷ Ruimte voor het invullen van het aantal slagen van uzelf (als 'marker' voor uw medespeler) bovenste lijn voor het aantal slagen / onderste lijn voor eventueel uw stableford-score op die hole.

❸ Ruimte voor de handtekening van uw medespeler (= player) waarvoor U hebt geteld en naam en handtekening van uzelf als 'marker'.

- Elke speler is verantwoordelijk voor het aantal slagen dat vermeld is op de kaart (zijn handtekening als 'player' bevestigt dit !

- Een kaart zonder handtekening van de 'player' is niet geldig !
- Onenigheid ? <u>Vermelden op de kaart</u> (eventueel 2 scores vermelden voor die hole!)